# TRƯỜNG ĐAI HỌC BÁCH KHOA KHOA CƠ KHÍ **BỘ MÔN CƠ ĐIỆN TỬ**

# **ĐỀ THI GIỮA HỌC KỲ MÔN ĐIỀU KHIỂN HỆ THỐNG 3** Ngày thi: 09/04/2010 Thời gian thi: 45 phút

### *Sinh viên không được sử dụng tài liệu*

## **Câu 1**: (5,0đ)

Hãy khảo sát một perceptron hai đầu vào với một noron như hình vẽ

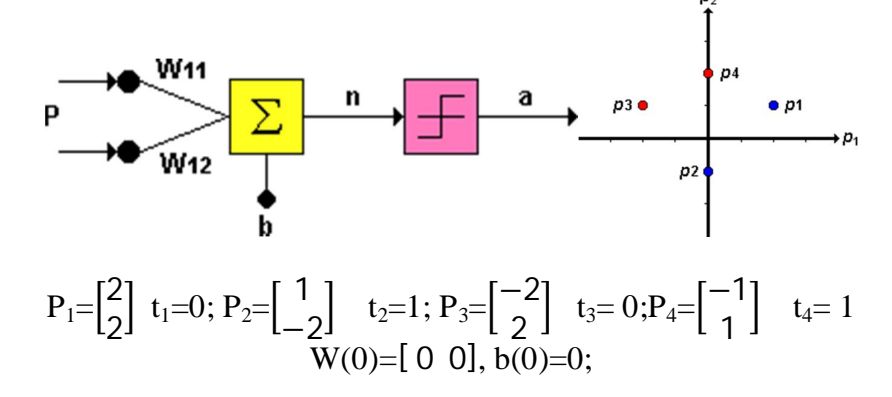

### **Câu 2**: (2,5đ)

Nêu cơ sở để lập thuật toán học cho mạng Perceptron và các bước lập trình mạng Perceptron

### **Câu 3**: (2,5đ)

Hãy giải thích đoạn code sau, chức năng các câu lệnh trong matlab. Sử dụng mạng gì, khi muốn thay đổi số vòng dạy lên 1000 lần ta làm thế nào?

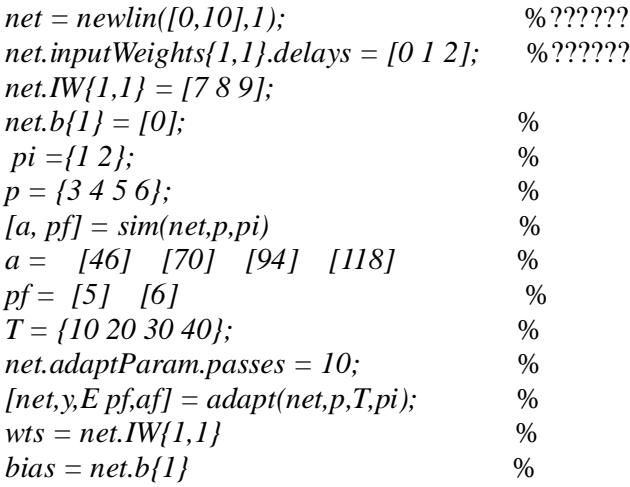

Chủ nhiệm bộ môn Giảng viên ra đề thi

#### **ĐÁP ÁN ĐỀ THI MÔN ĐIỀU KHIỂN HỆ THỐNG 3** Ngày thi: 09/04/2011

Thời gian: 45 phút

**Câu 1**: (4,0 đ) Điểm  $a=1$ a=hardlim(W(0) $p_1$ +b(0))=hardlim([0 0] $\begin{bmatrix} 2 \\ 2 \end{bmatrix}$  $\binom{2}{2}$ +0)=hardlim(0)=1  $e=t_1 - a = 0 - 1 = -1$  $\Delta W = ep_1^T = (-1)[2 \ 2] = [-2 \ -2]$  $\Delta b = e = (-1) = -1$  $\begin{bmatrix} W^{new} = W^{old} + ep^T = [0 \ 0] + [-2 \ -2] = [-2 \ -2] = W(1) \end{bmatrix}$  $b^{new} = b^{old} + e = 0 + (-1) = -1 = b(1)$ a=hardlim(W(1) $p_2 + b(1)$ ) = hardlim([-2 - 2][-2]  $\begin{bmatrix} -2 \\ -2 \end{bmatrix}$  – 1) =  $\mathit{hardlim}(1) = 1$ W(2)=W(1)= $[-2 - 2]$  b(2)=b(1)= -1 W(4)= $[-3 - 1]$  b(4)=0  $W(6) = [-2 -3]$  b(6)=1 **Câu 2**: (3,0 đ) **Cơ sở để ta lập thuật toán học cho mạng perceptron như sau:** Ta có 3 trường hợp: **Case** 1:  $a = t \Rightarrow e = 0$  : *w* không thay đổi **Case 2:** *a=0, t=1=> e=t-a =1* : *w = w+p* vì lúc đó *w* sẽ gần *p* hơn và có khả năng cho kết quả *a =1* cao hơn **Case 3:** *a=1,t=0=> e=t-a = -1* : *w = w-p* vì lúc đó *w* sẽ xa *p* hơn và có khả năng cho kết qủa *a = 0* cao hơn. Từ đó suy ra nguyên tắc học thống nhất:  $_1 w^{new} = _1 w^{old} + ep = _1 w^{old} + (t-a)p$  $h^{new} = h^{old} + e$ **Các bước lập trình mạng Perceptron** Bước 1 : Chọn tốc độ học Bước 2 : Khởi động  $gán sai sô E=0$  $g$ án biến chạy k=1 - gán các vector trọng số w i (k) (i=1,n) bằng giá trị ngẫu nhiên nhỏ bất kì Bước 3 : Quá trình huấn luyện bắt đầu, tính :  $y_i(k) = step(w_i^T(k)x(k)) = step\Bigg(\sum_{i=1}^m w_{ij}(k)x_j(k)\Bigg) \qquad (i = \overline{1,n})$ Bước 4 : Cập nhân các vector trong số  $w_i(k+1) = w_i(k) + \eta(d_i(k) - y_i(k))x(k)$   $(i = \overline{1, n})$ 

Bước 5 : Tính sai số tích lũy  $E = E + \frac{1}{2} ||d(k) - y(k)||^2$ Bước  $6$ : Nếu k < K thì gán k=k+1 và trở lại Bước 3. Nếu k=K thì tiếp tục Bước 7 Bước 7 : Kết thúc một chu kì huấn luyện (epoch). Nếu E=0 thì kết thúc quá trình học. Nếu E≠0 thì gán E=0, k=1 và trở lại Bước 3 bắt đầu một chu kì huấn luyện mới. **Câu 3**: (3,0 đ) *net = newlin([0,10],1);* %Khai bao mang *net.inputWeights{1,1}.delays = [0 1 2];%*Khai bao Tapped Delay *net.IW{1,1} = [7 8 9]; net.b{1} = [0];* % Khai bao vector trong so va bias *pi ={1 2};* % Gia tri ban dau cho bo delay  $p = \{3, 4, 5, 6\}$ ; % Input cho bo Filter theo thoi gian  $[a, pf] = sim(net, p, pi)$  % output cua mang theo thong so ban dau *a = [46] [70] [94] [118] pf* = [5] [6]<br>T = {10 20 30 40}; *T = {10 20 30 40};* %output mong muon *net.adaptParam.passes = 10;* %Chon so vong day la` 10 *[net,y,E pf,af] = adapt(net,p,T,pi);* %Huan luyen neural voi bo I/O *wts = net.IW*{*I,1}* % wector trong so sau huan luyen *wts = net.IW{1,1}* %vector trong so sau huan luyen *bias = net.b{1}* %bias sau huan luyen Mạng Adaline bộ lọc tuyến tính thích nghi  *net.adaptParam.passes = 1000;*